## flowCore: data structures package for flow cytometry data

N. Le Meur F. Hahne B. Ellis P. Haaland April 30, 2008

#### Abstract

Background The recent application of modern automation technologies to staining and collecting flow cytometry (FCM) samples has led to many new challenges in data management and analysis. We limit our attention here to the associated problems in the analysis of the massive amounts of FCM data now being collected. From our viewpoint, see two related but substantially different problems arising. On the one hand, there is the problem of adapting existing software to apply standard methods to the increased volume of data. The second problem, which we intend to address here, is the absence of any research platform which bioinformaticians, computer scientists, and statisticians can use to develop novel methods that address both the volume and multidimensionality of the mounting tide of data. In our opinion, such a platform should be Open Source, be focused on visualization, support rapid prototyping, have a large existing base of users, and have demonstrated suitability for development of new methods. We believe that the Open Source statistical software R in conjunction with the Bioconductor Project fills all of these requirements. Consequently we have developed a Bioconductor package that we call flowCore. The flow-Core package is not intended to be a complete analysis package for FCM data, rather, we see it as providing a clear object model and a collection of standard tools that enable R as an informatics research platform for flow cytometry. One of the important issues that we have addressed in the flowCore package is that of using a standardized representation that will insure compatibility with existing technologies for data analysis and will support collaboration and interoperability of new methods as they are developed. In order to do this, we have followed the current standardized descriptions of FCM data analysis as being developed under NIH Grant xxxx [n]. We believe that researchers will find flowCore to be a solid foundation for future development of new methods to attack the many interesting open research questions in FCM data analysis.

**Methods** We propose a variety different data structures. We have implemented the classes and methods in the Bioconductor package flowCore. We illustrate their use with X case studies.

**Results** We hope that those proposed data structures will the base for the development of many tools for the analysis of high throughput flowcytometry.

keywords Flow cytometry, high throughtput, software, standard

#### 1 Introduction

Traditionally, flow cytometry has been a tube-based technique limited to small-scale laboratory and clinical studies. High throughput methods for flow cytometry have recently been developed

for drug discovery and advanced research methods (Gasparetto et al., 2004). As an example, the flow cytometry high content screening (FC-HCS) can process up to a thousand samples daily at a single workstation, and the results have been equivalent or superior to traditional manual multiparameter staining and analysis techniques.

The amount of information generated by high throughput technologies such as FC-HCS need to be transformed into executive summaries (which are brief enough) for creative studies by a human researcher (Brazma, 2001). Standardization is critical when developing new high throughput technologies and their associated information services (Brazma, 2001; Chicurel, 2002; Boguski and McIntosh, 2003). Standardization efforts have been made in clinical cell analysis by flow cytometry (Keeney et al., 2004), however data interpretation has not been standardized for even low throughput FCM. It is one of the most difficult and time consuming aspects of the entire analytical process as well as a primary source of variation in clinical tests, and investigators have traditionally relied on intuition rather than standardized statistical inference (Bagwell, 2004; Braylan, 2004; Parks, 1997; Suni et al., 2003). In the development of standards in high throughput FCM, few progress has been done in term of Open Source software. In this article we propose R data structures to handle flow cytometry data through the main steps of preprocessing: compensation, transformation, filtering.

The aim is to merge both prada and rflowcyt (LeMeur and Hahne, 2006) into one core package wich is compliant with the data exchange standards that are currently developed in the community (Spidlen et al., 2006).

Visualization as well as quality control will than be part of the utility packages that depend on the data structures defined in the flowCore package.

## 2 Representing Flow Cytometry Data

flowCore's primary task is the representation and basic manipulation of flow cytometry (or similar) data. This is accomplished through a data model very similar to that adopted by other Bioconductor packages using the expressionSet and AnnotatedDataFrame structures familiar to most Bioconductor users.

#### 2.1 The flowFrame Class

The basic unit of manipulation in flowCore is the *flowFrame*, which corresponds roughly with a single "FCS" file exported from the flow cytometer's acquisition software. At the moment we support FCS file versions 2.0 through 3.0, and we expect to support FCS4/ACS1 as soon as the specification has been ratified.

#### 2.1.1 Data elements

The primary elements of the flowFrame are the exprs and parameters slots, which contain the event-level information and column metadata respectively. The event information, stored as a single matrix, is accessed and manipulated via the exprs() and exprs<- methods, allowing flowFrames to be stitched together if necessary (for example, if the same tube has been collected in two acquisition files for memory reasons).

The parameters slot is an *AnnotatedDataFrame* that contains information derived from an FCS file's "\$P<n>" keywords, which describe the detector and stain information. The entire list is available via the parameter() method, but more commonly this information is accessed through the names, featureNames and colnames methods. The names function returns a concatenated version of names and featureNames using a format similar to the one employed by most flow cytometry analysis software. The colnames method returns the detector names, often named for the fluorochrome detected, while the featureNames methods returns the description field of the parameters, which will typically be an identifier for the antibody.

The keyword method allows access to the raw FCS keywords, which are a mix of standard entries such as "SAMPLE ID," vendor specific keywords and user-defined keywords that add more information about an experiment. In the case of plate-based experiments, there are also one or more keywords that identify the specific well on the plate.

Most vendor software also include some sort of unique identifier for the file itself. The specialized methods identifier attempts to locate an appropriate globally unique identifier that can be used to uniquely identify a frame. Failing that, this method will return the original file name offering some assurance that this frame is at least unique to a particular session.

#### 2.1.2 Reading a flowFrame

FCS files are read into the R environment via the read.FCS function using the standard connection interface—allowing for the possibility of accessing FCS files hosted on a remote resource as well as those that have been compressed or even retrieved as a blob from a database interface. FCS files (version 2.0 and 3.0) and LMD (List Mode Data) extensions are currently supported.

There are also several immediate processing options available in this function, the most important of which is the transformation parameter, which can either "linearize" (the default) or "scale" our data. To see how this works, first we will examine an FCS file without any transformation at all:

```
> file.name <- system.file("extdata", "0877408774.B08", package = "flowCore")
> x <- read.FCS(file.name, transformation = FALSE)
> summary(x)
```

```
FSC-H
                SSC-H FL1-H
                              FL2-H FL3-H
                                             FL1-A
                                                    FL4-H
                                                            Time
Min.
           85
                 11.0
                        0.0
                                0.0
                                      0.0
                                              0.00
                                                      0.0
                                                             1.0
1st Qu.
                141.0 233.0
                              277.0
                                                    210.0 122.0
          385
                                    90.0
                                              0.00
                189.0 545.5
Median
          441
                              346.0 193.0
                                             26.00
                                                    279.0 288.0
Mean
          492
                277.9 439.1
                              366.2 179.7
                                             34.08
                                                    323.5 294.8
3rd Qu.
               270.0 610.0 437.0 264.0
                                             51.00
                                                    390.0 457.5
Max.
         1023 1023.0 912.0 1023.0 900.0 1023.00 1022.0 626.0
```

As we can see, in this case the values from each parameter seem to run from 0 to 1023  $(2^{10} - 1)$ . However, inspection of the "exponentiation" keyword (P<n>E) reveals that some of the parameters (3 and 4) have been stored in the format of the form  $a \times 10^{x/R}$  where a is given by the first element of the string.

```
> keyword(x, c("$P1E", "$P2E", "$P3E", "$P4E"))
```

```
$`$P1E`

[1] "0,0"

$`$P2E`

[1] "0,0"

$`$P3E`

[1] "4,0"

$`$P4E`

[1] "4,0"
```

The default "linearize" transformation option will convert these to, effectively, have a "P<n>E" of "0,0":

## > summary(read.FCS(file.name))

|         | FSC-H | SSC-H  | FL1-H    | FL2-H    | FL3-H    | FL1-A   | FL4-H    | Time  |
|---------|-------|--------|----------|----------|----------|---------|----------|-------|
| Min.    | 85    | 11.0   | 1.000    | 1.00     | 1.000    | 0.00    | 1.000    | 1.0   |
| 1st Qu. | 385   | 141.0  | 8.148    | 12.11    | 2.249    | 0.00    | 6.624    | 122.0 |
| Median  | 441   | 189.0  | 135.800  | 22.54    | 5.684    | 26.00   | 12.330   | 288.0 |
| Mean    | 492   | 277.9  | 158.700  | 106.60   | 8.488    | 34.08   | 141.300  | 294.8 |
| 3rd Qu. | 518   | 270.0  | 242.700  | 51.13    | 10.770   | 51.00   | 33.490   | 457.5 |
| Max.    | 1023  | 1023.0 | 3681.000 | 10000.00 | 3304.000 | 1023.00 | 9910.000 | 626.0 |

Finally, the "scale" option will both linearize values as well as ensure that output values are contained in [0,1], which is the proposed method of data storage for the ACS1.0/FCS4.0 specification:

## > summary(read.FCS(file.name, transformation = "scale"))

|         | FSC-H    | SSC-H   | FL1-H     | FL2-H    | FL3-H     | FL1-A   | FL4-H     |
|---------|----------|---------|-----------|----------|-----------|---------|-----------|
| Min.    | 0.08309  | 0.01075 | 0.0000000 | 0.000000 | 0.0000000 | 0.00000 | 0.0000000 |
| 1st Qu. | 0.37630  | 0.13780 | 0.0007149 | 0.001111 | 0.0001249 | 0.00000 | 0.0005624 |
| Median  | 0.43110  | 0.18480 | 0.0134800 | 0.002154 | 0.0004684 | 0.02542 | 0.0011330 |
| Mean    | 0.48090  | 0.27170 | 0.0157700 | 0.010560 | 0.0007489 | 0.03331 | 0.0140300 |
| 3rd Qu. | 0.50640  | 0.26390 | 0.0241800 | 0.005014 | 0.0009772 | 0.04985 | 0.0032490 |
| Max.    | 1.00000  | 1.00000 | 0.3681000 | 1.000000 | 0.3303000 | 1.00000 | 0.9910000 |
|         | Tir      | ne      |           |          |           |         |           |
| Min.    | 0.000977 | 75      |           |          |           |         |           |
| 1st Qu. | 0.119300 | 00      |           |          |           |         |           |
| Median  | 0.281500 | 00      |           |          |           |         |           |
| Mean    | 0.288100 | 00      |           |          |           |         |           |
| 3rd Qu. | 0.447200 | 00      |           |          |           |         |           |
| Max.    | 0.611900 | 00      |           |          |           |         |           |

Another parameter of interest is the alter.names parameter, which will convert the parameter names into more "R friendly" equivalents, usually by replacing "-" with ".":

> read.FCS(file.name, alter.names = TRUE)

flowFrame object '/tmp/Rinst2697136162/flowCore/extdata/0877408774.B08' with 10000 cells and 8 observables:

|      | name          |      |        | desc      | range | ${\tt minRange}$ | ${\tt maxRange}$ |
|------|---------------|------|--------|-----------|-------|------------------|------------------|
| \$P1 | ${\tt FSC.H}$ |      |        | FSC-H     | 1024  | 0                | 1023             |
| \$P2 | ${\tt SSC.H}$ |      |        | SSC-H     | 1024  | 0                | 1023             |
| \$P3 | FL1.H         |      |        |           | 1024  | 1                | 10000            |
| \$P4 | FL2.H         |      |        |           | 1024  | 1                | 10000            |
| \$P5 | FL3.H         |      |        |           | 1024  | 1                | 10000            |
| \$P6 | FL1.A         |      |        | <na></na> | 1024  | 0                | 1023             |
| \$P7 | FL4.H         |      |        |           | 1024  | 1                | 10000            |
| \$P8 | Time          | Time | (51.20 | sec.)     | 1024  | 0                | 1023             |
|      |               |      |        |           |       |                  |                  |

147 keywords are stored in the 'descripton' slot

When only a particular subset of parameters is desired the column.pattern parameter allows for the specification of a regular expression and only parameters that match the regular expression will be included in the frame. For example, to include on the Height parameters:

```
> x <- read.FCS(file.name, column.pattern = "-H")
> x
```

flowFrame object '/tmp/Rinst2697136162/flowCore/extdata/0877408774.B08' with 10000 cells and 6 observables:

|      | name          | aesc          | range | minkange | maxkange |
|------|---------------|---------------|-------|----------|----------|
| \$P1 | ${\tt FSC-H}$ | ${\tt FSC-H}$ | 1024  | 0        | 1023     |
| \$P2 | SSC-H         | ${\tt SSC-H}$ | 1024  | 0        | 1023     |
| \$P3 | FL1-H         |               | 1024  | 1        | 10000    |
| \$P4 | FL2-H         |               | 1024  | 1        | 10000    |
| \$P5 | FL3-H         |               | 1024  | 1        | 10000    |
| \$P7 | FL4-H         |               | 1024  | 1        | 10000    |

147 keywords are stored in the 'descripton' slot

Note that column.pattern is applied after alter.names if it is used.

Finally, only a sample of lines can be read in case you need a quick overview of a large serie of files.

```
> lines <- sample(100:500, 50)
> y <- read.FCS(file.name, which.lines = lines)
> y
```

flowFrame object '/tmp/Rinst2697136162/flowCore/extdata/0877408774.B08' with 50 cells and 8 observables:

name desc range minRange maxRange

| \$P1 | ${\tt FSC-H}$ |      |        | FSC-H     | 1024 | 0 | 1023  |
|------|---------------|------|--------|-----------|------|---|-------|
| \$P2 | SSC-H         |      |        | SSC-H     | 1024 | 0 | 1023  |
| \$P3 | FL1-H         |      |        |           | 1024 | 1 | 10000 |
| \$P4 | FL2-H         |      |        |           | 1024 | 1 | 10000 |
| \$P5 | FL3-H         |      |        |           | 1024 | 1 | 10000 |
| \$P6 | FL1-A         |      |        | <na></na> | 1024 | 0 | 1023  |
| \$P7 | FL4-H         |      |        |           | 1024 | 1 | 10000 |
| \$P8 | Time          | Time | (51.20 | sec.)     | 1024 | 0 | 1023  |

147 keywords are stored in the 'descripton' slot

## 2.1.3 Visualizing a flowFrame

Much of the more sophisticated visualization of *flowFrame* and *flowSet* objects, including an interface to the lattice graphics system is implemented by the flowViz package, also included as part of Bioconductor. Here, we will only introduce the standard plot function. The basic plot provides a simple pairs plot of all parameters:

- > library(flowViz)
- > plot(x)

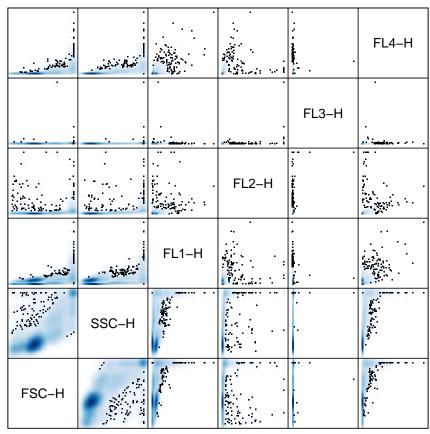

Scatter Plot Matrix

To control the parameters being plotted we can supply a y value in the form of a character vector. If we choose exactly two parameters this will create a bivariate density plot.

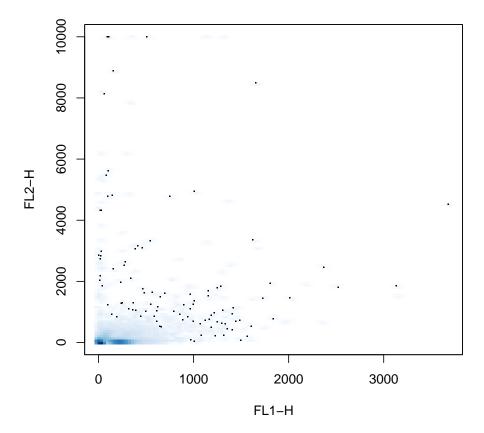

However, if we only supply a single parameter we instead get a univariate histogram, which also accepts the usual histogram arguments:

#### Histogram of values

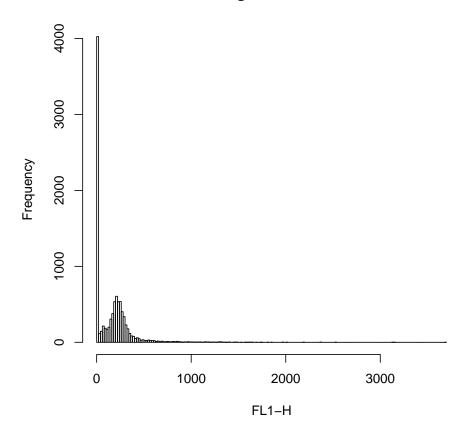

### 2.2 The flowSet Class

Most experiments consist of several flowFrame objects, which are organized using a flowSet object. This class provides a mechanism for efficiently hosting the flowFrame objects with minimal copying, reducing memory requirements, as well as ensuring that experimental metadata stays properly to the appropriate flowFrame objects.

#### 2.2.1 Creating a flowSet

To facilitate the creation of *flowSet* objects from a variety of sources, we provide a means to coerce *list* and *environment* objects to a *flowSet* object using the usual coercion mechanisms. For example, if we have a directory containing FCS files we can read in a list of those files and create a *flowSet* out of them:

```
> frames <- lapply(dir(system.file("extdata", "compdata", "data",
+ package = "flowCore"), full.names = TRUE), read.FCS)
> as(frames, "flowSet")
```

A flowSet with 5 experiments.

```
column names:
FSC-H SSC-H FL1-H FL2-H FL3-H FL1-A FL4-H
```

Note that the original list is unnamed and that the resulting sample names are not particularly meaningful. If the list is named, the list constructed is much more meaningful. One such approach is to employ the keyword method for *flowFrame* objects to extract the "SAMPLE ID" keyword from each frame:

```
> names(frames) <- sapply(frames, keyword, "SAMPLE ID")
> fs <- as(frames, "flowSet")
> fs
A flowSet with 5 experiments.

column names:
  FSC-H SSC-H FL1-H FL2-H FL3-H FL1-A FL4-H
```

#### 2.2.2 Working with experimental metadata

Like most Bioconductor organizational classes, the *flowSet* has an associated *AnnotatedDataFrame* that provides metadata not contained within the *flowFrame* objects themselves. This data frame is accessed and modified via the usual phenoData and phenoData<- methods. You can also generally treat the phenotypic data as a normal data frame to add new descriptive columns. For example, we might want to track the original filename of the frames from above in the phenotypic data for easier access:

Note that we have used the *flowSet*-specific iterator, fsApply, which acts much like sapply or lapply. Additionally, we should also note that the phenoData data frame must have row names that correspond to the original names used to create the *flowSet*.

#### 2.2.3 Bringing it all together: read.flowSet

Much of the functionality described above has been packaged into the read.flowSet convenience function. In it's simplest incarnation, this function takes a path, that defaults to the current working directory, and an optional pattern argument that allows only a subset of files contained within the working directory to be selected. For example, to read a *flowSet* of the files read in by frame above:

```
> read.flowSet(path = system.file("extdata", "compdata", "data",
+ package = "flowCore"))

A flowSet with 5 experiments.

column names:
FSC-H SSC-H FL1-H FL2-H FL3-H FL1-A FL4-H
```

read.flowSet will pass on additional arguments meant for the underlying read.FCS function, such as alter.names and column.pattern, but also supports several other interesting arguments for conducting initial processing:

files An alternative to the pattern argument, you may also supply a vector of filenames to read.

**name.keyword** Like the example in the previous section, you may specify a particular keyword to use in place of the filename when creating the *flowSet*.

phenoData If this is an AnnotatedDataFrame, then this will be used in place of the data frame that is ordinarily created. Additionally, the row names of this object will be taken to be the filenames of the FCS files in the directory specified by path. This argument may also be a named list made up of a combination of character and function objects that specify a keyword to extract from the FCS file or a function to apply to each frame that will return a result.

To recreate the *flowSet* that we created by hand from the last section we can use read.flowSets advanced functionality:

```
nameFilenameNULL060909.001fitcfitc060909.002pepe060909.003apcapc060909.0047AAD7AAD060909.005
```

#### 2.2.4 Manipulating a flowSet

You can extract a *flowFrame* from a *flowSet* object in the usual way using the [[ or \$ extraction operators. On the other hand using he [ extraction operator returns a new *flowSet* by **copying** the environment. However, simply assigning the *flowFrame* to a new variable will **not** copy the contained frames.

The primary iterator method for a *flowSet* is the fsApply method, which works more-or-less like sapply or lapply with two extra options. The first argument, simplify, which defaults to TRUE, instructs fsApply to attempt to simplify it's results much in the same way as sapply. The primary difference is that if all of the return values of the iterator are *flowFrame* objects, fsApply will create a new *flowSet* object to hold them. The second argument, use.exprs, which defaults to FALSE instructs fsApply to pass the expression matrix of each frame rather than the *flowFrame* object itself. This allows functions to operate directly on the intensity information without first having to extract it.

As an aid to this sort of operation we also introduce the each\_row and each\_col convenience functions that take the place of apply in the fsApply call. For example, if we wanted the median value of each parameter of each flowFrame we might write:

#### > fsApply(fs, each\_col, median)

|      | FSC-H | SSC-H | FL1-H      | FL2-H      | FL3-H      | FL1-A | FL4-H      |
|------|-------|-------|------------|------------|------------|-------|------------|
| NULL | 423   | 128   | 4.110368   | 4.538282   | 3.656368   | 0     | 7.247948   |
| fitc | 436   | 128   | 936.811048 | 229.975372 | 33.490890  | 217   | 8.295949   |
| pe   | 438   | 120   | 10.204639  | 796.655892 | 114.975700 | 0     | 9.326033   |
| apc  | 441   | 129   | 4.377753   | 4.877217   | 4.790181   | 0     | 360.732067 |
| 7AAD | 429   | 133   | 5.010744   | 15.029018  | 63.466061  | 0     | 20.970227  |

which is equivalent to the less readable

#### > fsApply(fs, function(x) apply(x, 2, median), use.exprs = TRUE)

|      | FSC-H | SSC-H | FL1-H      | FL2-H      | FL3-H      | FL1-A | FL4-H      |
|------|-------|-------|------------|------------|------------|-------|------------|
| NULL | 423   | 128   | 4.110368   | 4.538282   | 3.656368   | 0     | 7.247948   |
| fitc | 436   | 128   | 936.811048 | 229.975372 | 33.490890  | 217   | 8.295949   |
| pe   | 438   | 120   | 10.204639  | 796.655892 | 114.975700 | 0     | 9.326033   |
| apc  | 441   | 129   | 4.377753   | 4.877217   | 4.790181   | 0     | 360.732067 |
| 7AAD | 429   | 133   | 5.010744   | 15.029018  | 63.466061  | 0     | 20.970227  |

In this case, the use.exprs argument is not required in the first case because each\_col and each\_row are methods and have been defined to work on *flowFrame* objects by first extracting the intensity data.

## 3 Transformation

flowCore features two methods of transforming parameters within a flowFrame: inline and out-of-line. The inline method, discussed in the next section has been developed primarily to support filtering features and is strictly more limited than the out-of-line transformation method, which uses R's transform function to accomplish the filtering. Like the normal transform function, the flowFrame considered to be a data frame with columns named for parameters of the FCS file. For example, if we wished to plot our first flowFrame's first two fluorescence parameters on the log scale we might write:

```
> plot(transform(fs[[1]], "FL1-H" = log(`FL1-H`), "FL2-H" = log(`FL2-H`)),
+ c("FL1-H", "FL2-H"))
```

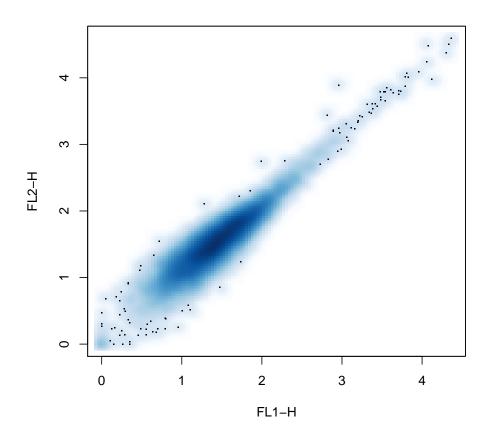

Like the usual transform function, we can also create new parameters based on the old parameters, without destroying the old

```
> plot(transform(fs[[1]], log.FL1.H = log(`FL1-H`), log.FL2.H = log(`FL2-H`)),
+ c("log.FL1.H", "log.FL2.H"))
```

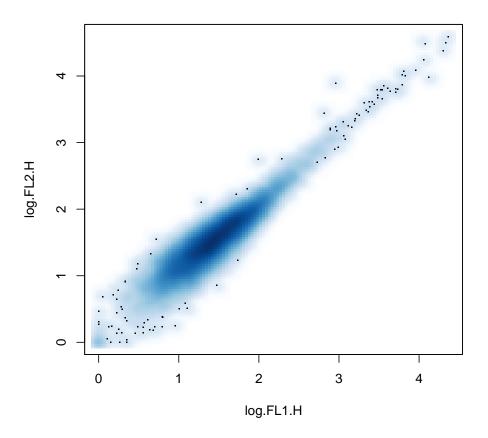

### 3.1 Standard Transforms

Though any function can be used as a transform in both the out-of-line and inline transformation techniques, flowCore provides a number of parameterized transform generators that correspond to the transforms commonly found in flow cytometry and defined in the Transformation Markup Language (Transformation-ML). Briefly, the predefined transforms are:

$$\mathbf{truncateTransform} \ \ y = \left\{ \begin{array}{ll} a & x < a \\ x & x \geq a \end{array} \right.$$

scaleTransform  $f(x) = \frac{x-a}{b-a}$ 

**linearTransform** f(x) = a + bx

 $\mathbf{quadraticTransform} \ \ f(x) = ax^2 + bx + c$ 

**lnTransform**  $f(x) = \log(x) \frac{r}{d}$ 

 $\mathbf{logTransform} \ f(x) = \log_b(x) \frac{r}{d}$ 

```
biexponentialTransform f^{-1}(x) = ae^{bx} - ce^{dx} + f
```

**logicleTransform** A special form of the biexponential transform with parameters selected by the data.

```
\operatorname{arcsinhTransform} f(x) = a \sinh(a + bx) + c
```

To use a standard transform, first we create a transform function via the constructors supplied by flowCore:

```
> aTrans <- truncateTransform("truncate at 1", a = 1)</pre>
> aTrans
An object of class "transform"
function (x)
{
    x[x \le a] \le a
<environment: 0x3d93158>
Slot "transformationId":
[1] "truncate at 1"
which we can then use on the parameter of interest in the usual way
> transform(fs, "FL1-H" = aTrans(`FL1-H`))
A flowSet with 5 experiments.
An object of class "AnnotatedDataFrame"
  rowNames: NULL, fitc, ..., 7AAD (5 total)
  varLabels and varMetadata description:
    name: name
    Filename: Filename
  column names:
  FSC-H SSC-H FL1-H FL2-H FL3-H FL1-A FL4-H
```

## 4 Filtering

The most common task in the analysis of flow cytometry data is usual some form of filtering operation, either to obtain summary statistics about the number of events that meet a certain criteria or to perform further analysis on a subset of the data.

#### 4.1 Standard Filters

Most filtering operations are a composition of one or more common filtering operations. Like transformations, flowCore includes a number of built-in common flow cytometry filters.

The simplest of these filters are the geometric filters, which correspond to those typically found in interactive flow cytometry software:

rectangleGate Describes a cubic shape in one or more dimensions—a rectangle in one dimension is simply an interval gate.

polygonGate Describes an arbitrary two dimensional polygonal gate.

**polytopeGate** Describes a region that is the convex hull of the given points. This gate can exist in dimensions higher than 2, unlike the polygonGate.

ellipsoidGate Describes an ellipsoidal region in two or more dimensions

These gates are all described in more or less the same manner (see man pages for more details):

```
> rectGate <- rectangleGate(filterId = "Fluorescence Region", "FL1-H" = c(50, 100), "FL2-H" = c(50, 100))
```

We also include some data-driven filters not usually found in flow cytometry software:

**norm2Filter** A robust method for finding a region that most resembles a bivariate Normal distribution.

**kmeansFilter** Identifies populations based on a one dimensional k-means clustering operation. Allows the specification of **multiple** populations.

#### 4.2 Count Statistics

When we have constructed a filter, we can apply it in two basic ways. The first is to collect simple summary statistics on the number and proportion of events considered to be contained within the gate or filter. This is done using the filter method. The first step is to apply our filter to some data

```
> result = filter(fs[[1]], rectGate)
> result
```

A filter named 'Fluorescence Region'

As we can see, we have returned a *filterResult* object, which is in turn a filter allowing for reuse in, for example, subsetting operations. To obtain count and proportion statistics, we take the summary of this *filterResult*, which returns a list of summary values:

```
> summary(result)
> summary(result)$n
```

```
[1] 10000
> summary(result)$true
[1] 7
> summary(result)$p
[1] 7e-04
   A filter which contains multiple populations, such as the kmeansFilter, can return a list of
summary lists:
> summary(filter(fs[[1]], kmeansFilter("myKMeans", "FSC-H" = c("Low",
      "Medium", "High"))))
Low: 2518 of 10000 (25.18%)
Medium: 5109 of 10000 (51.09%)
High: 2373 of 10000 (23.73%)
   A filter may also be applied to an entire flowSet, in which case it returns a list of filterResult
objects:
> filter(fs, rectGate)
$`NULL`
A filter named 'Fluorescence Region'
$fitc
A filter named 'Fluorescence Region'
$pe
A filter named 'Fluorescence Region'
```

#### 4.3 Subsetting

A filter named 'Fluorescence Region'

A filter named 'Fluorescence Region'

\$apc

\$`7AAD`

To subset or split a flowFrame or flowSet, we use the Subset and split methods respectively. The first, Subset, behaves similarly to the standard R subset function, which unfortunately could not used. For example, recall from our initial plots of this data that the morphology parameters, Forward Scatter and Side Scatter contain a large more-or-less ellipse shaped population. If we wished to deal only with that population, we might use Subset along with a norm2Filter object as follows:

```
> morphGate <- norm2Filter(filterId = "MorphologyGate", "FSC-H",
      "SSC-H", scale = 2)
> smaller <- Subset(fs, morphGate)</pre>
> fs[[1]]
flowFrame object 'NULL'
with 10000 cells and 7 observables:
                desc range minRange maxRange
     name
$P1 FSC-H FSC-Height 1024
                                         1023
$P2 SSC-H SSC-Height 1024
                                         1023
$P3 FL1-H
                <NA> 1024
                                   1
                                        10000
$P4 FL2-H
                <NA> 1024
                                        10000
                                   1
$P5 FL3-H
                <NA> 1024
                                   1
                                        10000
$P6 FL1-A
                <NA> 1024
                                   0
                                         1023
$P7 FL4-H
                <NA> 1024
                                        10000
                                   1
125 keywords are stored in the 'descripton' slot
> smaller[[1]]
flowFrame object 'NULL'
with 8314 cells and 7 observables:
     name
                desc range minRange maxRange
$P1 FSC-H FSC-Height 1024
                                   0
                                         1023
$P2 SSC-H SSC-Height 1024
                                         1023
                                   0
$P3 FL1-H
                <NA> 1024
                                   1
                                        10000
$P4 FL2-H
                <NA> 1024
                                   1
                                        10000
$P5 FL3-H
                <NA> 1024
                                   1
                                        10000
$P6 FL1-A
                <NA> 1024
                                   0
                                         1023
$P7 FL4-H
                <NA> 1024
                                   1
                                        10000
125 keywords are stored in the 'descripton' slot
```

Notice how the smaller flowFrame objects contain fewer events. Now imagine we wanted to use a kmeansFilter as before to split our first fluorescence parameter into three populations. To do this we employ the split function:

```
> split(smaller[[1]], kmeansFilter("myKMeans", "FSC-H" = c("Low",
      "Medium", "High")))
$Low
flowFrame object 'NULL'
with 2423 cells and 7 observables:
     name
                desc range minRange maxRange
$P1 FSC-H FSC-Height 1024
                                  0
                                         1023
$P2 SSC-H SSC-Height 1024
                                  0
                                         1023
$P3 FL1-H
                <NA> 1024
                                        10000
                                   1
$P4 FL2-H
                <NA> 1024
                                        10000
```

```
$P5 FL3-H
                <NA> 1024
                                  1
                                        10000
$P6 FL1-A
                <NA> 1024
                                  0
                                         1023
$P7 FL4-H
                <NA> 1024
                                   1
                                        10000
125 keywords are stored in the 'descripton' slot
$Medium
flowFrame object 'NULL'
with 3563 cells and 7 observables:
     name
                desc range minRange maxRange
$P1 FSC-H FSC-Height 1024
                                  0
                                         1023
$P2 SSC-H SSC-Height 1024
                                   0
                                         1023
$P3 FL1-H
                <NA> 1024
                                   1
                                        10000
$P4 FL2-H
                <NA> 1024
                                       10000
$P5 FL3-H
                <NA> 1024
                                   1
                                        10000
$P6 FL1-A
                <NA> 1024
                                   0
                                        1023
                <NA> 1024
$P7 FL4-H
                                   1
                                        10000
125 keywords are stored in the 'descripton' slot
$High
flowFrame object 'NULL'
with 2328 cells and 7 observables:
                desc range minRange maxRange
$P1 FSC-H FSC-Height 1024
                                   0
                                         1023
$P2 SSC-H SSC-Height 1024
                                   0
                                         1023
$P3 FL1-H
                <NA> 1024
                                   1
                                        10000
$P4 FL2-H
                <NA> 1024
                                        10000
                                   1
                <NA> 1024
$P5 FL3-H
                                   1
                                        10000
$P6 FL1-A
                <NA> 1024
                                   0
                                         1023
$P7 FL4-H
                <NA> 1024
                                   1
                                        10000
125 keywords are stored in the 'descripton' slot
   or for an entire flowSet
> split(smaller, kmeansFilter("myKMeans", "FSC-H" = c("Low", "Medium",
      "High")))
$Low
$Low$\NULL\
flowFrame object 'NULL'
with 2423 cells and 7 observables:
                desc range minRange maxRange
$P1 FSC-H FSC-Height 1024
                                         1023
                                   0
$P2 SSC-H SSC-Height 1024
                                   0
                                         1023
$P3 FL1-H
                <NA> 1024
                                   1
                                        10000
```

10000

10000

\$P4 FL2-H

\$P5 FL3-H

<NA> 1024

<NA> 1024

#### \$Low\$fitc

flowFrame object 'fitc'

with 2031 cells and 7 observables:

|      | name   |                 | desc      | range | minRange  | maxRange |
|------|--------|-----------------|-----------|-------|-----------|----------|
| \$P1 | FSC-H  | ${\tt Forward}$ | Scatter   | 1024  | 0         | 1023     |
| \$P2 | SSC-H  | Side            | Scatter   | 1024  | 0         | 1023     |
| \$P3 | FL1-H  |                 | FITC      | 1024  | 1         | 10000    |
| \$P4 | FL2-H  |                 | <na></na> | 1024  | 1         | 10000    |
| \$P5 | FL3-H  |                 | <na></na> | 1024  | 1         | 10000    |
| \$P6 | FL1-A  |                 | <na></na> | 1024  | 0         | 1023     |
| \$P7 | FL4-H  |                 | <na></na> | 1024  | 1         | 10000    |
| 131  | keywor | ds are          | stored in | n the | descripto | n' slot  |

#### \$Low\$pe

flowFrame object 'pe'

with 1813 cells and 7 observables:

|      | name  |                 | desc            | range | minRange | maxRange |
|------|-------|-----------------|-----------------|-------|----------|----------|
| \$P1 | FSC-H | ${\tt Forward}$ | ${\tt Scatter}$ | 1024  | 0        | 1023     |
| \$P2 | SSC-H | Side            | ${\tt Scatter}$ | 1024  | 0        | 1023     |
| \$P3 | FL1-H |                 | <na></na>       | 1024  | 1        | 10000    |
| \$P4 | FL2-H |                 | PE              | 1024  | 1        | 10000    |
| \$P5 | FL3-H |                 | <na></na>       | 1024  | 1        | 10000    |
| \$P6 | FL1-A |                 | <na></na>       | 1024  | 0        | 1023     |
| \$P7 | FL4-H |                 | <na></na>       | 1024  | 1        | 10000    |
| 101  | 1     |                 |                 | 1     |          |          |

<sup>131</sup> keywords are stored in the 'descripton' slot

#### \$Low\$apc

flowFrame object 'apc'

with 2327 cells and 7 observables:

|      | name  |                 | desc      | range | minRange  | maxRange |
|------|-------|-----------------|-----------|-------|-----------|----------|
| \$P1 | FSC-H | ${\tt Forward}$ | Scatter   | 1024  | 0         | 1023     |
| \$P2 | SSC-H | Side            | Scatter   | 1024  | 0         | 1023     |
| \$P3 | FL1-H |                 | <na></na> | 1024  | 1         | 10000    |
| \$P4 | FL2-H |                 | <na></na> | 1024  | 1         | 10000    |
| \$P5 | FL3-H |                 | <na></na> | 1024  | 1         | 10000    |
| \$P6 | FL1-A |                 | <na></na> | 1024  | 0         | 1023     |
| \$P7 | FL4-H |                 | APC       | 1024  | 1         | 10000    |
| 131  | kewwo | rde are         | stored in | tho   | descripto | n' elot  |

<sup>131</sup> keywords are stored in the 'descripton' slot

\$Low\$'7AAD'

flowFrame object '7AAD'

#### with 2376 cells and 7 observables:

|      | name          |                 | desc      | range | minRange   | maxRange |
|------|---------------|-----------------|-----------|-------|------------|----------|
| \$P1 | ${\tt FSC-H}$ | ${\tt Forward}$ | Scatter   | 1024  | 0          | 1023     |
| \$P2 | SSC-H         | Side            | Scatter   | 1024  | 0          | 1023     |
| \$P3 | FL1-H         |                 | <na></na> | 1024  | 1          | 10000    |
| \$P4 | FL2-H         |                 | <na></na> | 1024  | 1          | 10000    |
| \$P5 | FL3-H         |                 | 7AAD      | 1024  | 1          | 10000    |
| \$P6 | FL1-A         |                 | <na></na> | 1024  | 0          | 1023     |
| \$P7 | FL4-H         |                 | <na></na> | 1024  | 1          | 10000    |
| 127  | keywoı        | ds are          | stored i  | n the | 'descripto | on' slot |

#### \$Medium

\$Medium\$`NULL`

flowFrame object 'NULL'

with 3563 cells and 7 observables:

|      | name          | desc               | range | minRange | maxRange |
|------|---------------|--------------------|-------|----------|----------|
| \$P1 | ${\tt FSC-H}$ | FSC-Height         | 1024  | 0        | 1023     |
| \$P2 | ${\tt SSC-H}$ | ${\tt SSC-Height}$ | 1024  | 0        | 1023     |
| \$P3 | FL1-H         | <na></na>          | 1024  | 1        | 10000    |
| \$P4 | FL2-H         | <na></na>          | 1024  | 1        | 10000    |
| \$P5 | FL3-H         | <na></na>          | 1024  | 1        | 10000    |
| \$P6 | FL1-A         | <na></na>          | 1024  | 0        | 1023     |
| \$P7 | FL4-H         | <na></na>          | 1024  | 1        | 10000    |
|      |               |                    |       |          |          |

125 keywords are stored in the 'descripton' slot

#### \$Medium\$fitc

flowFrame object 'fitc'

with 3219 cells and 7 observables:

|      | name          |                 | desc      | range | minRange  | ${\tt maxRange}$ |
|------|---------------|-----------------|-----------|-------|-----------|------------------|
| \$P1 | ${\tt FSC-H}$ | ${\tt Forward}$ | Scatter   | 1024  | 0         | 1023             |
| \$P2 | SSC-H         | Side            | Scatter   | 1024  | 0         | 1023             |
| \$P3 | FL1-H         |                 | FITC      | 1024  | 1         | 10000            |
| \$P4 | FL2-H         |                 | <na></na> | 1024  | 1         | 10000            |
| \$P5 | FL3-H         |                 | <na></na> | 1024  | 1         | 10000            |
| \$P6 | FL1-A         |                 | <na></na> | 1024  | 0         | 1023             |
| \$P7 | FL4-H         |                 | <na></na> | 1024  | 1         | 10000            |
| 131  | keywor        | rds are         | stored i  | n the | descripto | on' slot         |

## \$Medium\$pe

flowFrame object 'pe'

with 2735 cells and 7 observables:

|      | name          |                 | desc            | range | minRange | maxRange |
|------|---------------|-----------------|-----------------|-------|----------|----------|
| \$P1 | ${\tt FSC-H}$ | ${\tt Forward}$ | ${\tt Scatter}$ | 1024  | 0        | 1023     |
| \$P2 | SSC-H         | Side            | Scatter         | 1024  | 0        | 1023     |

| \$P3 FL1-H   | <         | NA>  | 1024 | 1           | 10000 |
|--------------|-----------|------|------|-------------|-------|
| \$P4 FL2-H   |           | PE   | 1024 | 1           | 10000 |
| \$P5 FL3-H   | <         | NA>  | 1024 | 1           | 10000 |
| \$P6 FL1-A   | <         | NA>  | 1024 | 0           | 1023  |
| \$P7 FL4-H   | <         | NA>  | 1024 | 1           | 10000 |
| 131 keywords | are store | d in | the  | descripton' | slot  |

## \$Medium\$apc

flowFrame object 'apc'

with 3599 cells and 7 observables:

|      | name          |                 | desc      | range | minRange  | maxRange |
|------|---------------|-----------------|-----------|-------|-----------|----------|
| \$P1 | ${\tt FSC-H}$ | ${\tt Forward}$ | Scatter   | 1024  | 0         | 1023     |
| \$P2 | ${\tt SSC-H}$ | Side            | Scatter   | 1024  | 0         | 1023     |
| \$P3 | FL1-H         |                 | <na></na> | 1024  | 1         | 10000    |
| \$P4 | FL2-H         |                 | <na></na> | 1024  | 1         | 10000    |
| \$P5 | FL3-H         |                 | <na></na> | 1024  | 1         | 10000    |
| \$P6 | FL1-A         |                 | <na></na> | 1024  | 0         | 1023     |
| \$P7 | FL4-H         |                 | APC       | 1024  | 1         | 10000    |
| 131  | kevwor        | rds are s       | stored in | the   | descripto | n'slot   |

131 keywords are stored in the 'descripton' slot

## \$Medium\$`7AAD`

flowFrame object '7AAD'

with 3657 cells and 7 observables:

|      | name          |                 | desc             | range | minRange  | maxRange |
|------|---------------|-----------------|------------------|-------|-----------|----------|
| \$P1 | ${\tt FSC-H}$ | ${\tt Forward}$ | ${\tt Scatter}$  | 1024  | 0         | 1023     |
| \$P2 | SSC-H         | Side            | ${\tt Scatter}$  | 1024  | 0         | 1023     |
| \$P3 | FL1-H         |                 | <na></na>        | 1024  | 1         | 10000    |
| \$P4 | FL2-H         |                 | <na></na>        | 1024  | 1         | 10000    |
| \$P5 | FL3-H         |                 | 7AAD             | 1024  | 1         | 10000    |
| \$P6 | FL1-A         |                 | <na></na>        | 1024  | 0         | 1023     |
| \$P7 | FL4-H         |                 | <na></na>        | 1024  | 1         | 10000    |
| 107  | 1-0           |                 | -+ - m - d - i - | - +h- | docomin+o | ml ala+  |

127 keywords are stored in the 'descripton' slot

### \$High

\$High\$`NULL`

flowFrame object 'NULL'

with 2328 cells and 7 observables:

|      | name          | desc       | range | ${\tt minRange}$ | maxRange |
|------|---------------|------------|-------|------------------|----------|
| \$P1 | ${\tt FSC-H}$ | FSC-Height | 1024  | 0                | 1023     |
| \$P2 | SSC-H         | SSC-Height | 1024  | 0                | 1023     |
| \$P3 | FL1-H         | <na></na>  | 1024  | 1                | 10000    |
| \$P4 | FL2-H         | <na></na>  | 1024  | 1                | 10000    |
| \$P5 | FL3-H         | <na></na>  | 1024  | 1                | 10000    |
| \$P6 | FL1-A         | <na></na>  | 1024  | 0                | 1023     |

\$P7 FL4-H <NA> 1024 1 10000

125 keywords are stored in the 'descripton' slot

#### \$High\$fitc

flowFrame object 'fitc'

with 2039 cells and 7 observables:

|      | name          |                 | desc      | range | ${\tt minRange}$ | maxRange |
|------|---------------|-----------------|-----------|-------|------------------|----------|
| \$P1 | ${\tt FSC-H}$ | ${\tt Forward}$ | Scatter   | 1024  | 0                | 1023     |
| \$P2 | SSC-H         | Side            | Scatter   | 1024  | 0                | 1023     |
| \$P3 | FL1-H         |                 | FITC      | 1024  | 1                | 10000    |
| \$P4 | FL2-H         |                 | <na></na> | 1024  | 1                | 10000    |
| \$P5 | FL3-H         |                 | <na></na> | 1024  | 1                | 10000    |
| \$P6 | FL1-A         |                 | <na></na> | 1024  | 0                | 1023     |
| \$P7 | FL4-H         |                 | <na></na> | 1024  | 1                | 10000    |
|      | _             | _               |           | _     |                  |          |

131 keywords are stored in the 'descripton' slot

#### \$High\$pe

flowFrame object 'pe'

with 1625 cells and 7 observables:

|      | name          |                 | desc            | range | ${\tt minRange}$ | ${\tt maxRange}$ |
|------|---------------|-----------------|-----------------|-------|------------------|------------------|
| \$P1 | ${\tt FSC-H}$ | ${\tt Forward}$ | ${\tt Scatter}$ | 1024  | 0                | 1023             |
| \$P2 | SSC-H         | Side            | Scatter         | 1024  | 0                | 1023             |
| \$P3 | FL1-H         |                 | <na></na>       | 1024  | 1                | 10000            |
| \$P4 | FL2-H         |                 | PE              | 1024  | 1                | 10000            |
| \$P5 | FL3-H         |                 | <na></na>       | 1024  | 1                | 10000            |
| \$P6 | FL1-A         |                 | <na></na>       | 1024  | 0                | 1023             |
| \$P7 | FL4-H         |                 | <na></na>       | 1024  | 1                | 10000            |
| 404  | ,             |                 |                 |       |                  |                  |

131 keywords are stored in the 'descripton' slot

#### \$High\$apc

flowFrame object 'apc'

with 2318 cells and 7 observables:

|      | name          |                 | desc      | range | minRange | maxRange |
|------|---------------|-----------------|-----------|-------|----------|----------|
| \$P1 | ${\tt FSC-H}$ | ${\tt Forward}$ | Scatter   | 1024  | 0        | 1023     |
| \$P2 | ${\tt SSC-H}$ | Side            | Scatter   | 1024  | 0        | 1023     |
| \$P3 | FL1-H         |                 | <na></na> | 1024  | 1        | 10000    |
| \$P4 | FL2-H         |                 | <na></na> | 1024  | 1        | 10000    |
| \$P5 | FL3-H         |                 | <na></na> | 1024  | 1        | 10000    |
| \$P6 | FL1-A         |                 | <na></na> | 1024  | 0        | 1023     |
| \$P7 | FL4-H         |                 | APC       | 1024  | 1        | 10000    |
| 101  | 1             |                 |           | 1     |          |          |

131 keywords are stored in the 'descripton' slot

## \$High\$`7AAD`

flowFrame object '7AAD'

with 2372 cells and 7 observables:

|      | name   |                 | desc      | range | minRange   | maxRange |
|------|--------|-----------------|-----------|-------|------------|----------|
| \$P1 | FSC-H  | ${\tt Forward}$ | Scatter   | 1024  | 0          | 1023     |
| \$P2 | SSC-H  | Side            | Scatter   | 1024  | 0          | 1023     |
| \$P3 | FL1-H  |                 | <na></na> | 1024  | 1          | 10000    |
| \$P4 | FL2-H  |                 | <na></na> | 1024  | 1          | 10000    |
| \$P5 | FL3-H  |                 | 7AAI      | 1024  | 1          | 10000    |
| \$P6 | FL1-A  |                 | <na></na> | 1024  | 0          | 1023     |
| \$P7 | FL4-H  |                 | <na></na> | 1024  | 1          | 10000    |
| 127  | keywor | rds are s       | stored i  | n the | 'descripto | on' slot |

## 4.4 Combining Filters

Of course, most filtering operations consist of more than one gate. To combine gates and filters we use the standard R Boolean operators: &, | and ! to construct an intersection, union and complement respectively:

- > rectGate & morphGate
- A filter named 'Fluorescence Region and MorphologyGate'
- > rectGate | morphGate
- A filter named 'Fluorescence Region or MorphologyGate'
- > !morphGate
- A filter named 'not MorphologyGate'

we also introduce the notion of the subset operation, denoted by either %subset% or %&%. This combination of two gates first performs a subsetting operation on the input flowFrame using the right-hand filter and then applies the left-hand filter. For example,

> summary(filter(smaller[[1]], rectGate %&% morphGate))

first calculates a subset based on the morphGate filter and then applies the rectGate.

#### 4.5 Transformation Filters

Finally, it is sometimes desirable to construct a filter with respect to transformed parameters. To allow for this in our filtering constructs we introduce a special form of the transform method along with another filter combination operator %on%, which can be applied to both filters and flowFrame or flowSet objects. To specify our transform filter we must first construct a transform list using a simplified version of the transform function:

- > tFilter <- transform("FL1-H" = log, "FL2-H" = log)
- > tFilter

```
An object of class "transformList"
Slot "transforms":
[[1]]
An object of class "transformMap"
Slot "output":
[1] "FL1-H"
Slot "input":
[1] "FL1-H"
Slot "f":
function (x, base = exp(1)) .Primitive("log")
[[2]]
An object of class "transformMap"
Slot "output":
[1] "FL2-H"
Slot "input":
[1] "FL2-H"
Slot "f":
function (x, base = exp(1)) .Primitive("log")
```

Note that this version of the transform filter does not take parameters on the right-hand side—the functions can only take a single vector that is specified by the parameter on the left-hand side. In this case those parameters are "FL1-H" and "FL2-H." The function also does not take a specific *flowFrame* or *flowSet* allowing us to use this with any appropriate data. We can then construct a filter with respect to the transform as follows:

```
> rect2 <- rectangleGate(filterId = "Another Rect", "FL1-H" = c(1, + 2), "FL2-H" = c(2, 3)) %on% tFilter > rect2
```

A filter named 'Another Rect on transformed values of FL1-H,FL2-H'

Additionally, we can use this construct directly on a *flowFrame* or *flowSet* by moving the transform to the left-hand side and placing the data on the right-hand side:

```
> plot(tFilter %on% smaller[[1]], c("FL1-H", "FL2-H"))
```

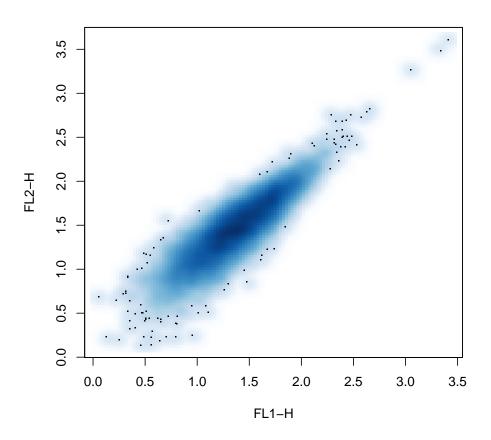

which has the same effect as the log transform used earlier.

# 5 filterSet: Organizing Filtering Strategies

#### 5.1 Building Filter Sets

In addition to allowing for sequential filtering, flowCore also provides a *filterSet* object that serves as an analogue to *flowSets* for filters. The primary use of this object is to organize and manipulate complex gating strategies. For example, recall from the filtering section we had two gates, a "morphologyGate" and a "Fluorescence Region" gate that we used to demonstrate the various logical operators available for gates. To recreate this example as a *filterSet*, we would do the following:

A set of filter objects:

Debris, Fluorescence Region, Fluorescence Region and Morphology Gate, Fluorescence Region in Mor

There are two features of note in filterSet, which can also take a single list argument for programmatic creation of filterSet objects. The first is that there is a formula interface for the creation of filter objects from operators. The formula interface can be used with or without a left-hand side, which specifies an optional filter identifier. If the filter identifier is not specified, as is the case with all but the "Debris" gate in the example above the usual default filter identifier is constructed. Non-formula gates can also have an optional name specified which overrides the filter identifier specified in the gate constructor. This is discouraged at this time as it leads to confusion when creating new filters.

### 5.2 Manipulating Filter Sets

Manipulating a *filterSet* is done using the normal list element replacement methods, though we do provide a special case where replacing the """" element or the "NULL" element causes the *filterSet* to use the "filterId" slot of the incoming filter to choose a name. Similarly, specifying an identifier will override any "filterId" slot in the original filter.

Additionally, there are several convenience functions and methods available for manipulating a *filterSet*. The names function provides a list of filter identifiers in an arbitrary order. The sort lists the filter identifiers according to a topological sort of the filter dependencies such that parent filters are always evaluated before their children. Filters without dependencies are provided in an arbitrary relative ordering. To obtain the adjacency matrix for this sorting, the option "dependencies=TRUE" supplied to the sort function will attach an "AdjM" attribute to the resulting character vector.

#### 5.3 Using Filter Sets

Though they are not explicitly filters, meaning that they cannot play a role in the construction of subfilters via operators, *filterSet* objects do define filter and split methods that allow for the two most common use cases. Additionally, a filter can be selected from the *filterSet* using "[[" to perform a Subset operation if desired.

For standard filtering operations, the *filterSet* can yield better performance than a manual filtering operation because it ensures that each parent filter is only evaluated once per call to **filter** so that if many subfilters rely on a particular, likely expensive, filtering operation they use the original result rather than recalculating each time. The individual *filterResult* objects may be later extracted for further analysis of desire, making the *filterSet* the logical choice for most filtering operations. Additionally, though not presently implemented, it can allow visualization methods to make more intelligent choices about display when rendering gating strategies because the disposition of the entire filtering graph is known and the filter results are already available.

Like any other filtering operation, summary methods are also available to collect the usual sorts of count statistics for a filtering operation:

```
> f = filter(fs, fset1)
> f
```

```
$`NULL`
```

A filter result containing: Fluorescence Region Morphology Gate Debris Fluorescence Region an

#### \$fitc

A filter result containing: Fluorescence Region Morphology Gate Debris Fluorescence Region an

#### \$pe

A filter result containing: Fluorescence Region Morphology Gate Debris Fluorescence Region an

#### \$apc

A filter result containing: Fluorescence Region Morphology Gate Debris Fluorescence Region an

A filter result containing: Fluorescence Region Morphology Gate Debris Fluorescence Region an

#### \$`7AAD`

When splitting a flowFrame using split, we have two options. The first is to include all of the resultant subsets in the usual way:

> split(fs[[1]], fset1, flowSet = TRUE)

name

new(

Fluorescence Region Fluorescence Region Morphology Gate Morphology Gate Debris Debris Fluorescence Region and Morphology Gate Fluorescence Region and Morphology Gate

Fluorescence Region in Morphology Gate Fluorescence Region in Morphology Gate Fluorescence Region or Morphology Gate Fluorescence Region or Morphology Gate

Fluorescence Region Morphology Gate

new("rectangleGate", min = structure(c(50, 50), .Name

Debris

Fluorescence Region and Morphology Gate Fluorescence Region in Morphology Gate Fluorescence Region or Morphology Gate A flowSet with 6 experiments.

An object of class "AnnotatedDataFrame"

rowNames: Fluorescence Region, Morphology Gate, ..., Fluorescence Region or Mo rphology Gate (6 total)

varLabels and varMetadata description:

name: Name

as.data.frame.f..nn...: Filter

column names:

FSC-H SSC-H FL1-H FL2-H FL3-H FL1-A FL4-H

While this provides access to all subsets, for automated analysis we will often only wish to work with the "leaf" gates (i.e. those without children of their own). In this case, we can specify "drop=TRUE" to obtain only the leaf gates:

> split(fs[[1]], fset1, drop = TRUE, flowSet = TRUE)

name

Debris Debris

Fluorescence Region and Morphology Gate Fluorescence Region and Morphology Gate Fluorescence Region in Morphology Gate Fluorescence Region or Morphology Gate Fluorescence Region or Morphology Gate

#### Debris

Fluorescence Region and Morphology Gate Fluorescence Region in Morphology Gate Fluorescence Region or Morphology Gate A flowSet with 4 experiments.

`Fluorescence Region and Morphology Gate` ~ `Fl `Fluorescence Region in Morphology Gate` ~ `Fluorescence Region or Morphology Gate` ~ `Fl

An object of class "AnnotatedDataFrame"

rowNames: Debris, Fluorescence Region and Morphology Gate, Fluorescence Region in Morphology Gate, Fluorescence Region or Morphology Gate varLabels and varMetadata description:

name: Name

as.data.frame.f..nn...: Filter

column names:

FSC-H SSC-H FL1-H FL2-H FL3-H FL1-A FL4-H

Note that in both cases, we use the "flowSet=TRUE" option that has been added to the split function to automatically create a flowSet object from the resulting flowFrame objects. For filterSet objects, the split function can take advantage of the added structure in this case to provide some information about the filtering operation itself in the flowSet's metadata as well.

#### References

- C. Bruce Bagwell. DNA histogram analysis for node-negative breast cancer. Cytometry A, 58: 76–78, 2004.
- Mark S Boguski and Martin W McIntosh. Biomedical informatics for proteomics. *Nature*, 422: 233–237, 2003.
- Raul C Braylan. Impact of flow cytometry on the diagnosis and characterization of lymphomas, chronic lymphoproliferative disorders and plasma cell neoplasias. *Cytometry A*, 58:57–61, 2004.
- A. Brazma. On the importance of standardisation in life sciences. *Bioinformatics*, 17:113–114, 2001
- M. Chicurel. Bioinformatics: bringing it all together. Nature, 419:751–755, 2002.
- Maura Gasparetto, Tracy Gentry, Said Sebti, Erica O'Bryan, Ramadevi Nimmanapalli, Michelle A Blaskovich, Kapil Bhalla, David Rizzieri, Perry Haaland, Jack Dunne, and Clay Smith. Identification of compounds that enhance the anti-lymphoma activity of rituximab using flow cytometric high-content screening. *J Immunol Methods*, 292:59–71, 2004.
- M. Keeney, D. Barnett, and J. W. Gratama. Impact of standardization on clinical cell analysis by flow cytometry. *J Biol Regul Homeost Agents*, 18:305–312, 2004.
- N. LeMeur and F. Hahne. Analyzing flow cytometry data with bioconductor. *Rnews*, 6:27–32, 2006.
- DR Parks. Data Processing and Analysis: Data Management., volume 1 of Current Protocols in Cytometry. John Wiley & Sons, Inc, New York, 1997.
- J. Spidlen, R.C. Gentleman, P.D. Haaland, M. Langille, N. Le Meur N, M.F. Ochs, C. Schmitt, C.A. Smith, A.S. Treister, and R.R. Brinkman. Data standards for flow cytometry. *OMICS*, 10(2):209–214, 2006.
- Maria A Suni, Holli S Dunn, Patricia L Orr, Rian de Laat, Elizabeth Sinclair, Smita A Ghanekar, Barry M Bredt, John F Dunne, Vernon C Maino, and Holden T Maecker. Performance of plate-based cytokine flow cytometry with automated data analysis. *BMC Immunol*, 4:9, 2003.